#### Introduction to Database Systems CSE 444

#### Lectures 13-14Transactions: Isolation & ARIES

CSE 444 - Summer 2010 1

## Today's Outline

#### 1. User interface:

- 1. Read-only transactions
- 2. Weak isolation levels
- 3. Transaction implementation in commercial DBMSs
- 2. The ARIES recover y method
- Reading: M. J. Franklin. "Concurrency Control and Recovery". Posted on class website

#### READ-ONLY Transactions

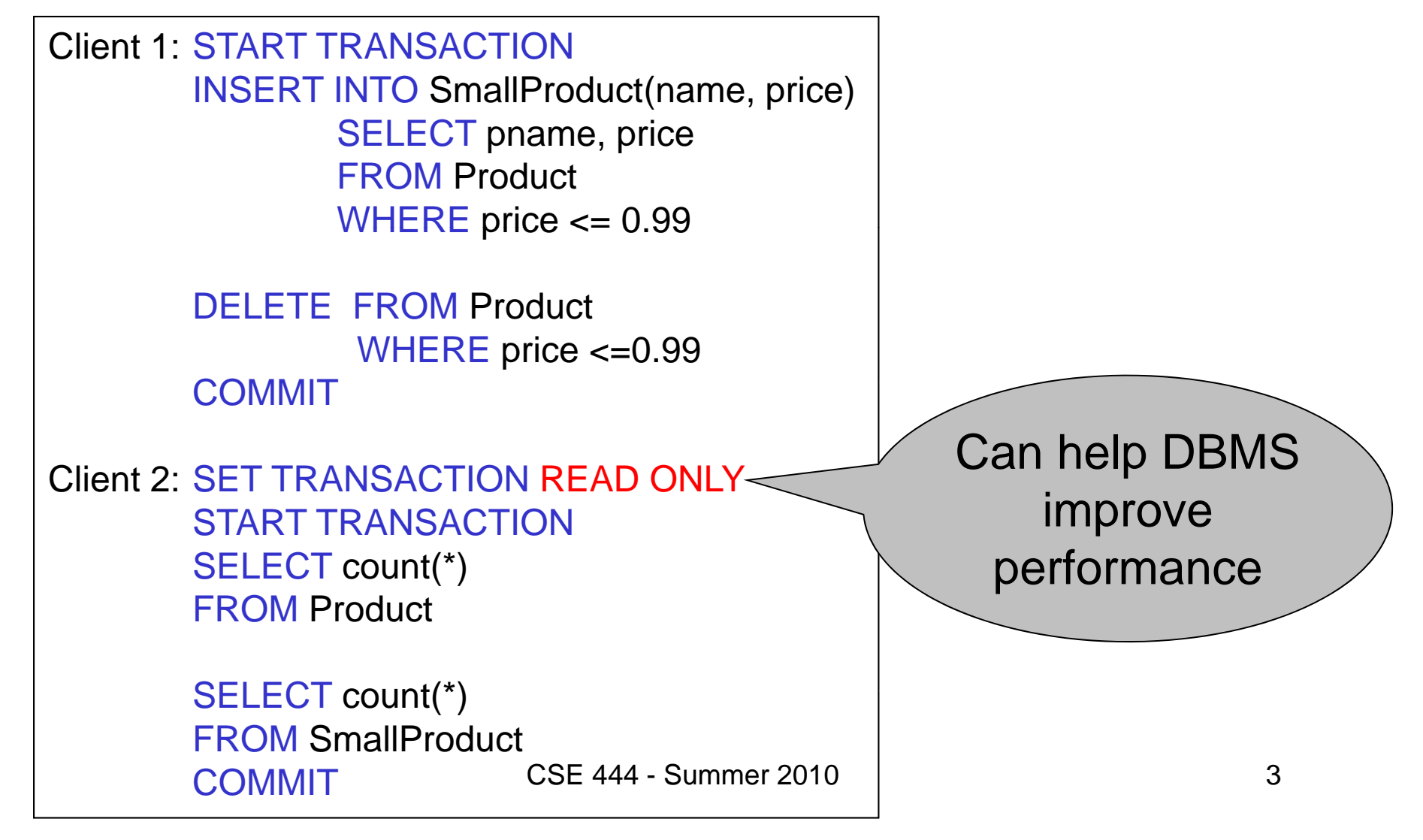

#### Isolation Levels in SQL

1. "Dirty reads"

SET TRANSACTION ISOLATION LEVEL READ UNCOMMITTED

- 2. "Committed reads" SET TRANSACTION ISOLATION LEVEL READ COMMITTED
- 3. "Repeatable reads" SET TRANSACTION ISOLATION LEVEL REPEATABLE READ
- 4. Serializable transactions ACID 4SET TRANSACTION ISOLATION LEVEL SERIALIZABLECSE 444 - Summer 2010

#### Choosing Isolation Level

- Trade-off: efficiency vs correctness
- DBMSs give user choice of level<br>Always read

DBMS docs!

#### Beware!!

- Default level is often NOT serializable
- Default level differs between DBMSs
- Some engines support subset of levels!
- Serializable may not be exactly <u>A</u>CID

#### 1. Isolation Level: Dirty Reads

Implementation using locks:

- "Long duration" WRITE locks
	- A.k.a Strict Two Phase Locking (you knew that !)
- No READ locks
	- Read-only transactions are never delayed

Possible problems: dirty and inconsistent reads

# 2. Isolation Level: Read Committed

Implementation using locks:

- "Long duration" WRITE locks
- "Short duration" READ locks
	- Only acquire lock while reading (not 2PL)
- Possible problems: unrepeatable reads
	- When reading same element twice, may get two different values

## 2. Read Committed in Java

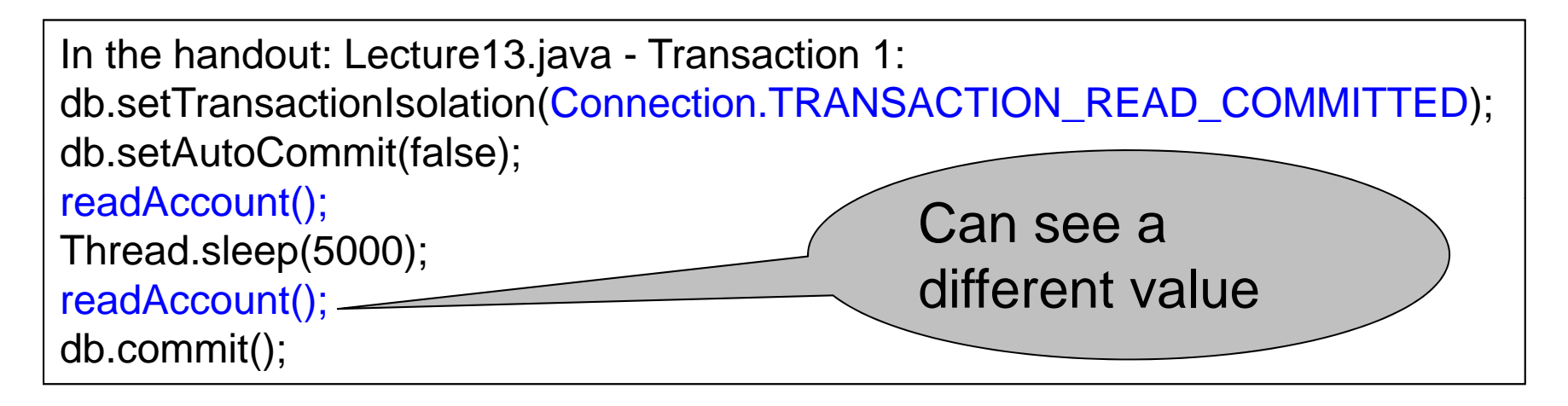

In the handout: Lecture13.java – Transaction 2: db.setTransactionIsolation(Connection.TRANSACTION\_READ\_COMMITTED); db.setAutoCommit(false); writeAccount(); db.commit();

#### 3. Isolation Level: Repeatable Read

Implementation using locks:

- "Long duration" READ and WRITE locks Full Strict Two Phase Locking
- This is not serializable yet !!! (Why?)

#### 3. Repeatable Read in Java

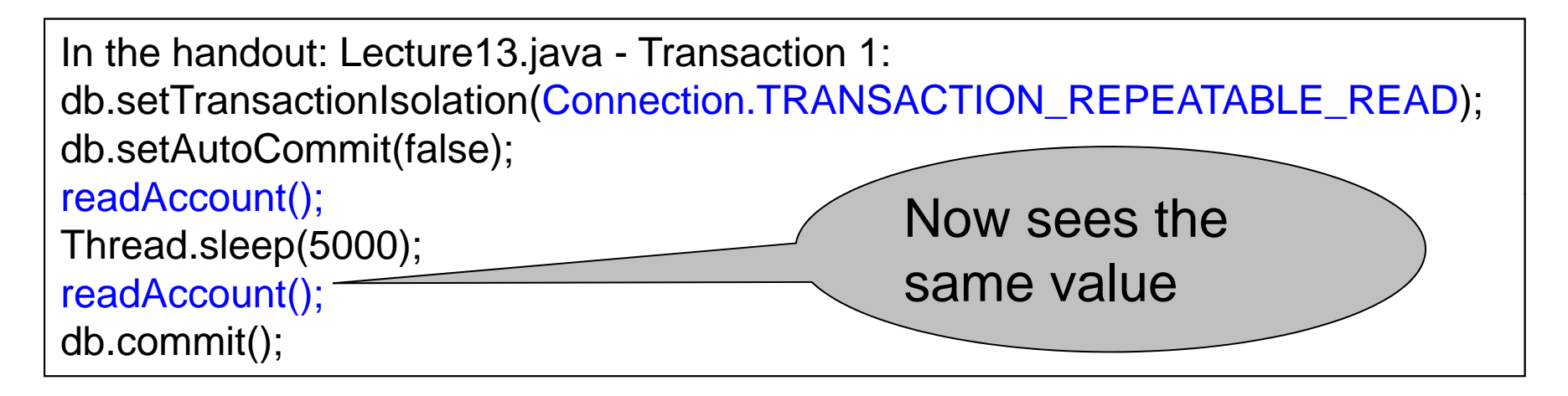

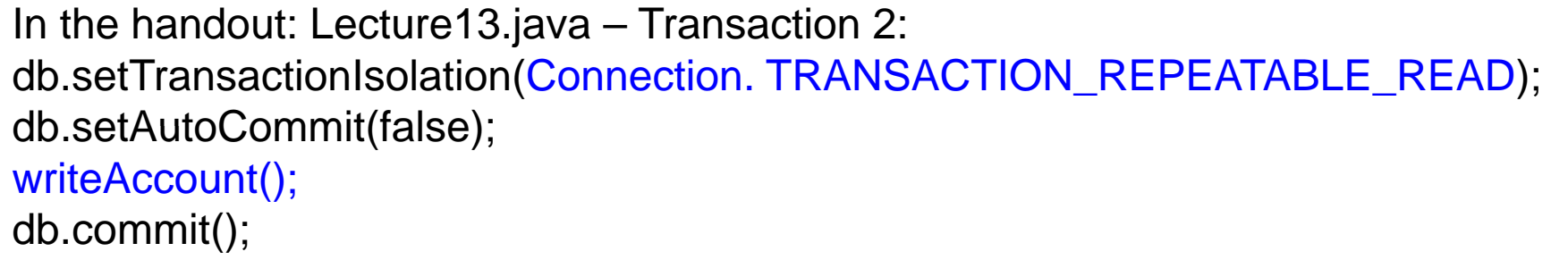

#### 3. Repeatable Read in Java

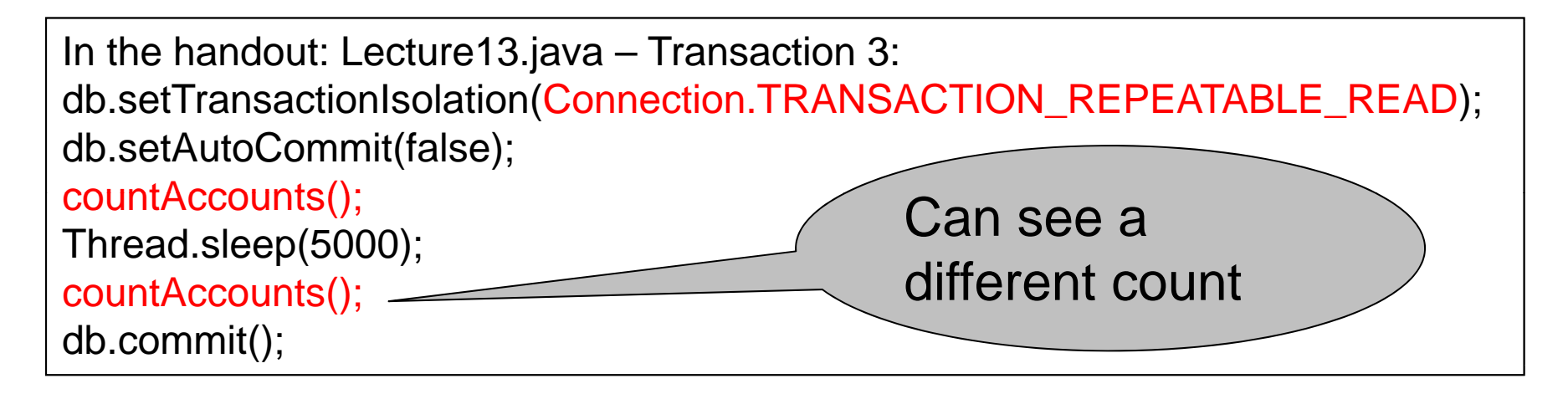

In the handout: Lecture13.java – Transaction 4: db.setTransactionIsolation(Connection.TRANSACTION\_REPEATABLE\_READ); db.setAutoCommit(false); insertAccount(); db.commit();

Note: In PostgreSQL will still see the same count. But not serializable in general (i.e., other DBs).

#### 4. Serializable in Java

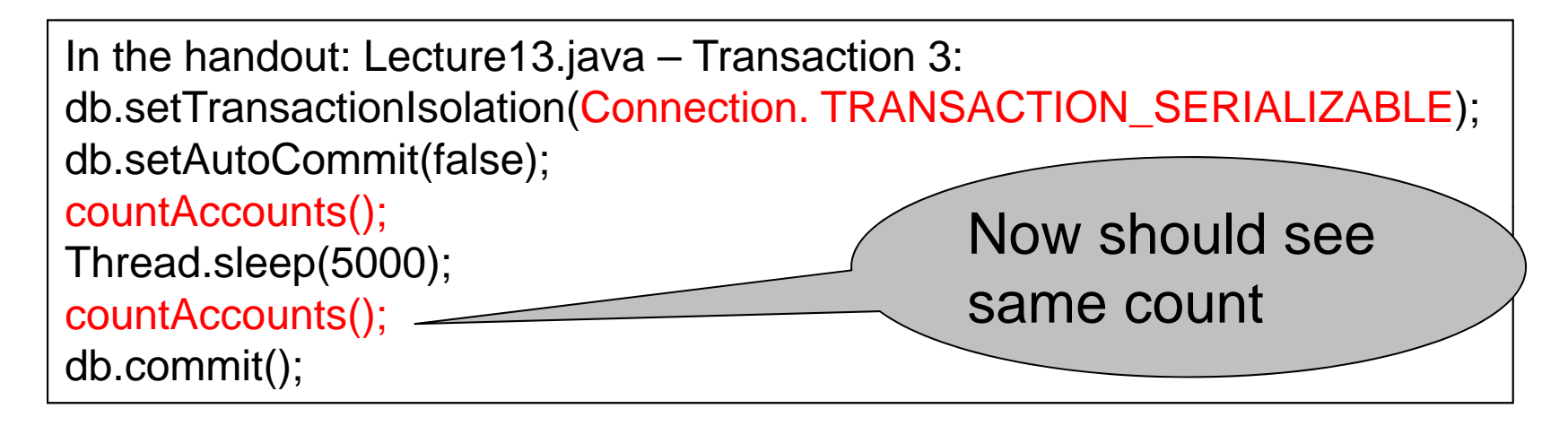

In the handout: Lecture13.java – Transaction 4: db.setTransactionIsolation(Connection. TRANSACTION\_SERIALIZABLE); db.setAutoCommit(false); insertAccount(); db.commit();

#### Commercial Systems

- DB2: Strict 2PL
- SQL Server:
	- Strict 2PL for standard 4 levels of isolation
	- –Multiversion concurrency control for snapshot isolation
- PostgreSQL:
	- Multiversion concurrency control
- Oracle
	- Snapshot isolation even for SERIALIZABLE(!)

#### Today's Outline

- 1. User interface
- 2. The ARIES recovery method
- Reading: M. J. Franklin. "Concurrency Control and Recovery ". Posted on class website

#### ARIES Overview

- Undo/redo log with lots of clever details
- Physiological logging
- Each log entry has unique Log Sequence Number, LSN

# Granularity in ARIES

- Physical logging for REDO (element=one page)
- $\bullet$ Logical logging for UNDO (element=one record)
- $\bullet$ Result: logs logical operations within a page
- $\bullet$  This is called *physiological logging*
- Why this choice?
	- Must do physical REDO since cannot guarantee that db is in an action-consistent state after crash
	- Must do logical undo because ARIES will only undo loser transactions (this also facilitates ROLLBACKs)

# The LSN

- Each log entry receives a unique *Log Sequence Number*, LSN
	- –The LSN is written in the log entry
	- – Entries belonging to the same transaction are chained in the log via **prevLSN**
	- LSN's help us find the end of a circular log file:

After crash, log file = (22, 23, 24, 25, 26, 18, 19, 20, 21) Where is the end of the log ? 18

#### Aries Data Structures

- Each page on disk has **pageLSN**: = LSN of the last log entry for that page
- Transaction table: each entry has **lastLSN** = LSN of the last log entry for that transaction Transaction table tracks all active transactions
- Dirty page table: each entry has **recoveryLSN** = LSN of earliest log entry that made it dirty Dirty page table tracks all dirty pages
- Txn and dirty page tables in main memory

CSE 444 - Summer 2010

# **Checkpoints**

- Write into the log
	- Contents of transactions table
	- –Contents of dirty page table
- Very fast ! No waiting, no END CKPT
- But, effectiveness is limited by dirty pages
	- There is a background process that periodically sends dirty pages to disk

# ARIES Recovery in Three Steps

#### • **Analysis pass**

- –Figure out what was going on at time of crash
- List of dirty pages and running transactions

#### $\bullet$ **Redo pass (repeating history principle)**

- – Redo all operations, even for transactions that will not commit
- Get back state at the moment of the crash

#### • **Undo pass**

- Remove effects of all uncommitted transactions
- – Log changes during undo in case of another crash during undo

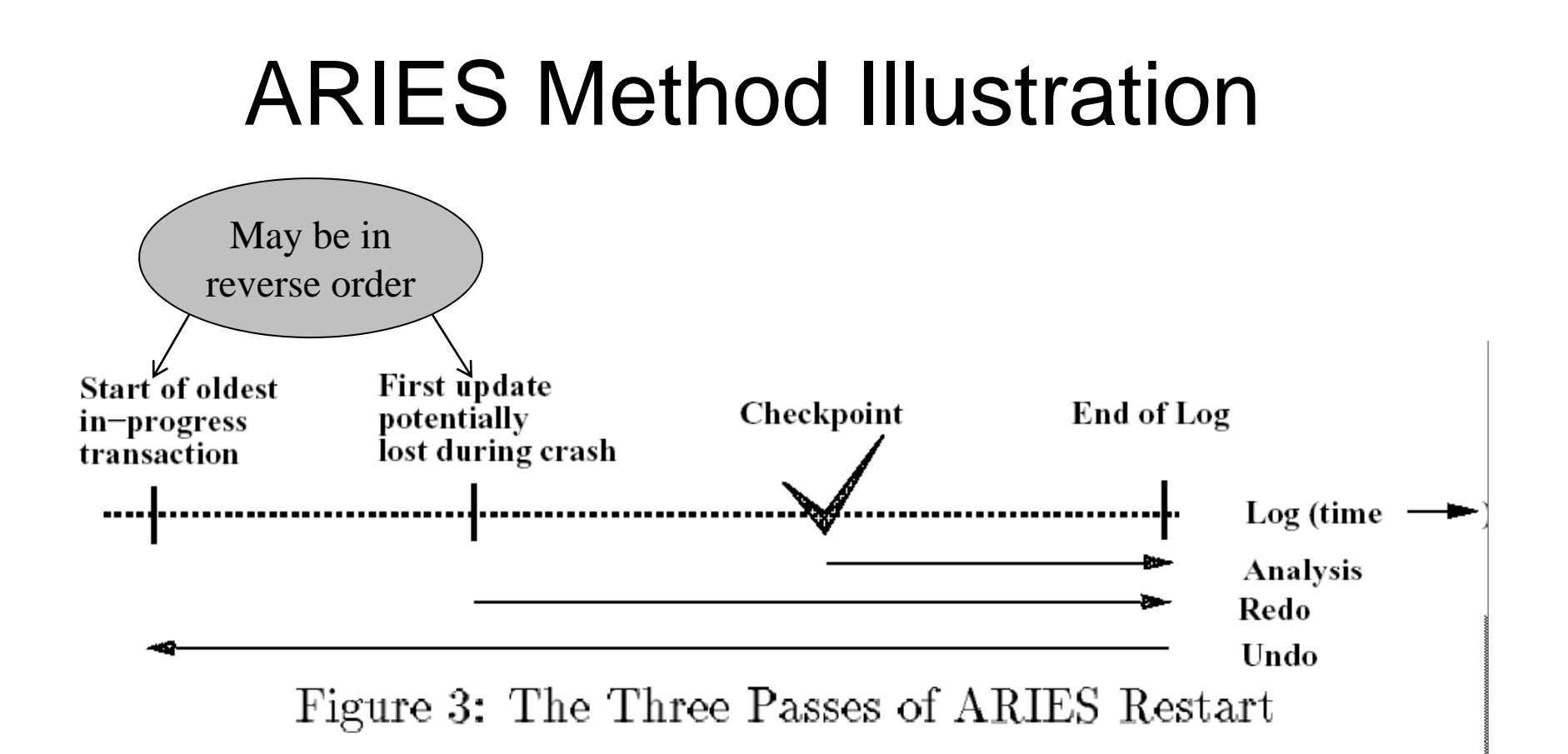

[Franklin97]

CSE 444 - Summer 2010

## Analysis Phase

- • Goal
	- Determine point in log where to start REDO
	- – Determine set of dirty pages when crashed
		- Conservative estimate of dirty pages
	- Identify active transactions when crashed
- Approach
	- Rebuild transactions table and dirty pages table
	- Start from the latest checkpoint
	- Scan the log, and update the two tables accordingly
	- Find oldest recoveryLSN (firstLSN) in dirty pages tables –– Find oldest recoveryLSN (firstLSN) in dirty page

#### Redo Phase

- Goal: redo all updates since firstLSN
- For each log record
	- If affected page is not in the Dirty Page Table then **do not update**
	- If affected page is in the Dirty Page Table but recoveryLSN > LSN of record, then **no update**
	- $-$  Else need to read the page from disk; if pageLSN  $\,$ > LSN, then **no update**
	- Otherwise perform update

#### Undo Phase

- Goal: undo effects of aborted transactions
- Identifies all loser transactions in trans. table
- Scan log backwards
	- Undo all operations of loser transactions
	- Undo each operation unconditionally
	- All ops. logged with compensation log records (CLR)
	- Never undo a CLR
		- Look-up the UndoNextLSN and continue from there

#### Handling Crashes during Undo

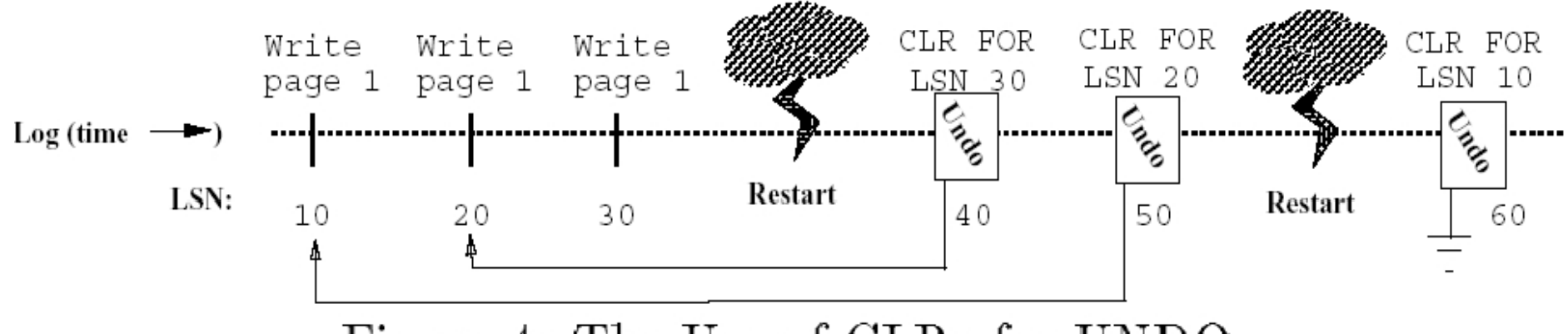

Figure 4: The Use of CLRs for UNDO

[Franklin97]